# **L'@gora : le site de notre démocratie**

## **Résumé du projet**

L'@gora est un *réseau sociétal* pour notre démocratie. La principale différence avec un réseau social vient du fait que les membres révèlent leur véritable identité. Cela permet au site d'avoir un caractère officiel et d'offrir des fonctionnalités nouvelles : communication aisée entre tous les membres de la société (personnes, organisations, administrations), sondages crédibles, débats contrôlés, services publiques en ligne. L'@gora a été entièrement conçu et se propose désormais comme une politique publique à développer par l'État et/ou les collectivités territoriales, pour moderniser et vivifier notre démocratie.

L'@gora répond à des enjeux actuels en offrant des services inédits :

- Informatisation des échanges, notamment entre administrations et citoyens
- Tri collaboratif des contenus, joint à un moteur de recherche très précis
- Accès unifié et personnalisable à l'information, notamment aux projets en cours
- Implication des citoyens dans la vie publique, notamment dans les décisions locales
- Statistiques étendues et en temps réels, établies grâce aux sondages
- Sécurité et confidentialité poussées des données

# **État de l'art**

De nombreuses initiatives émergent pour offrir des services proposés par l'@gora : on dénombre pas moins d'une trentaine de sites d'e-démocratie rien qu'en France (les plus connus sont Démocratie ouverte, Ggouv, Pixel Humain, Questionnez vos élus). Ces projets sont prêts à collaborer, mais manquent d'un meneur ou d'une union sur un projet commun. Ces initiatives manquent aussi de fonds, et comme ils vont en ordre dispersés, ils sont peu visibles médiatiquement et n'offrent que des services limités. L'@gora est le plus ambitieux de tous ces projets, puisqu'il vise à regrouper toutes les fonctionnalités proposées par les uns et les autres dans une plateforme officielle.

# **Porteur du projet**

L'@gora est proposé à l'État par l'association éponyme, présidée par Adrien Fabre, élève à l'ENS qui rentre en master l'an prochain et aura de ce fait moins de temps à consacrer au projet. L'@gora est soutenu par des associations (Pixel Humain, Assemblée Virtuelle) et une entreprise (Cocoriko) qui sont prêtes à s'unir et à former un site commun d'e-démocratie, ces différents acteurs partageant les mêmes vues sur la plateforme à réaliser. De ce fait, la puissance publique peut reprendre et développer les concepts de l'@gora, profiter des compétences (conceptuelles, informatiques) des différents acteurs mentionnés ainsi que de leur connaissance du secteur, et établir une collaboration plus ou moins poussée avec eux : du simple conseil à l'embauche, en passant par une subvention. La structure et les acteurs définitifs du porteur de projet dépendront de la réception de l'idée par la puissance publique et des partenariats qu'elle recherche. Pour de plus amples informations, n'hésitez pas à nous contacter : adrien.fabre@ens.fr

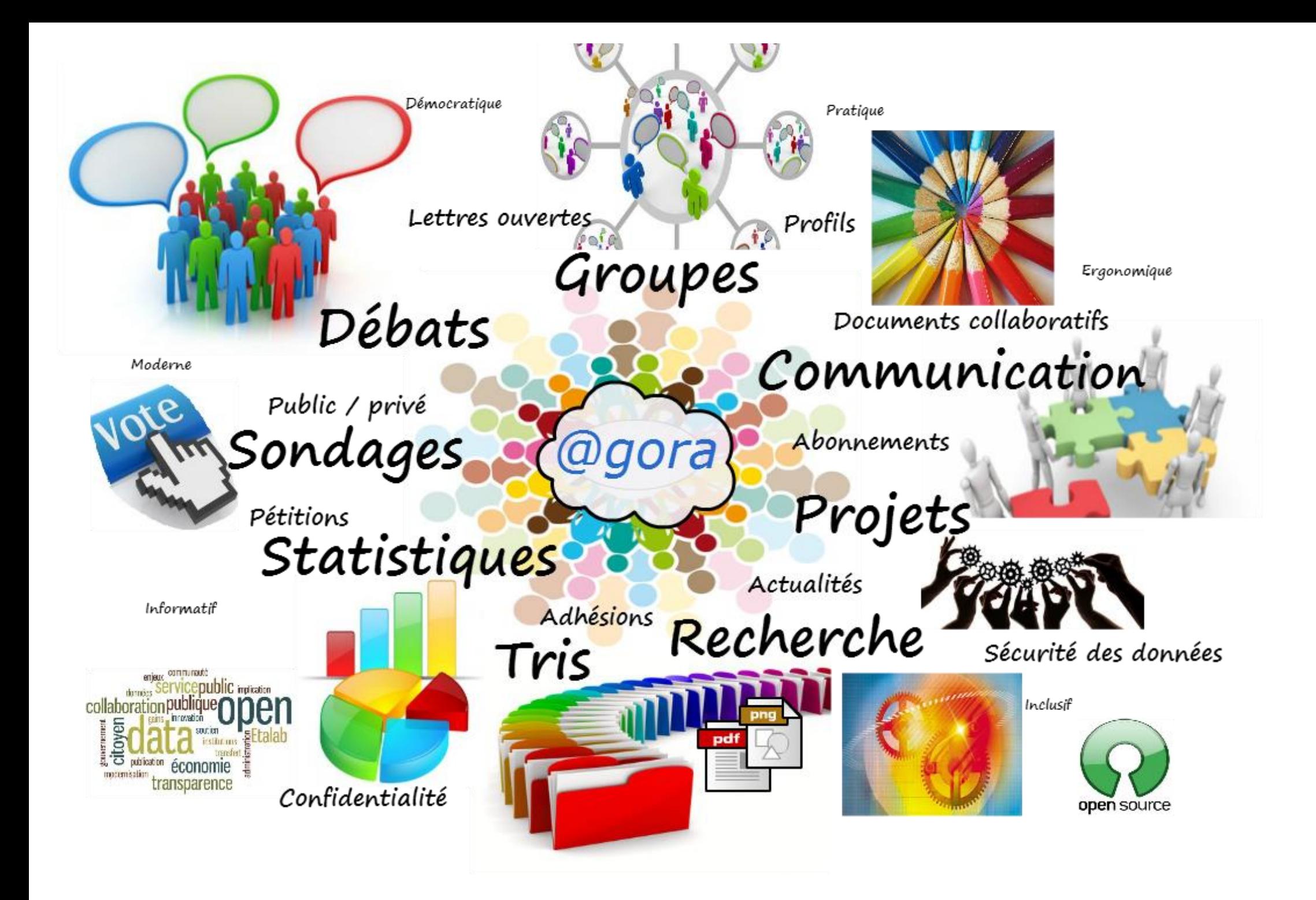

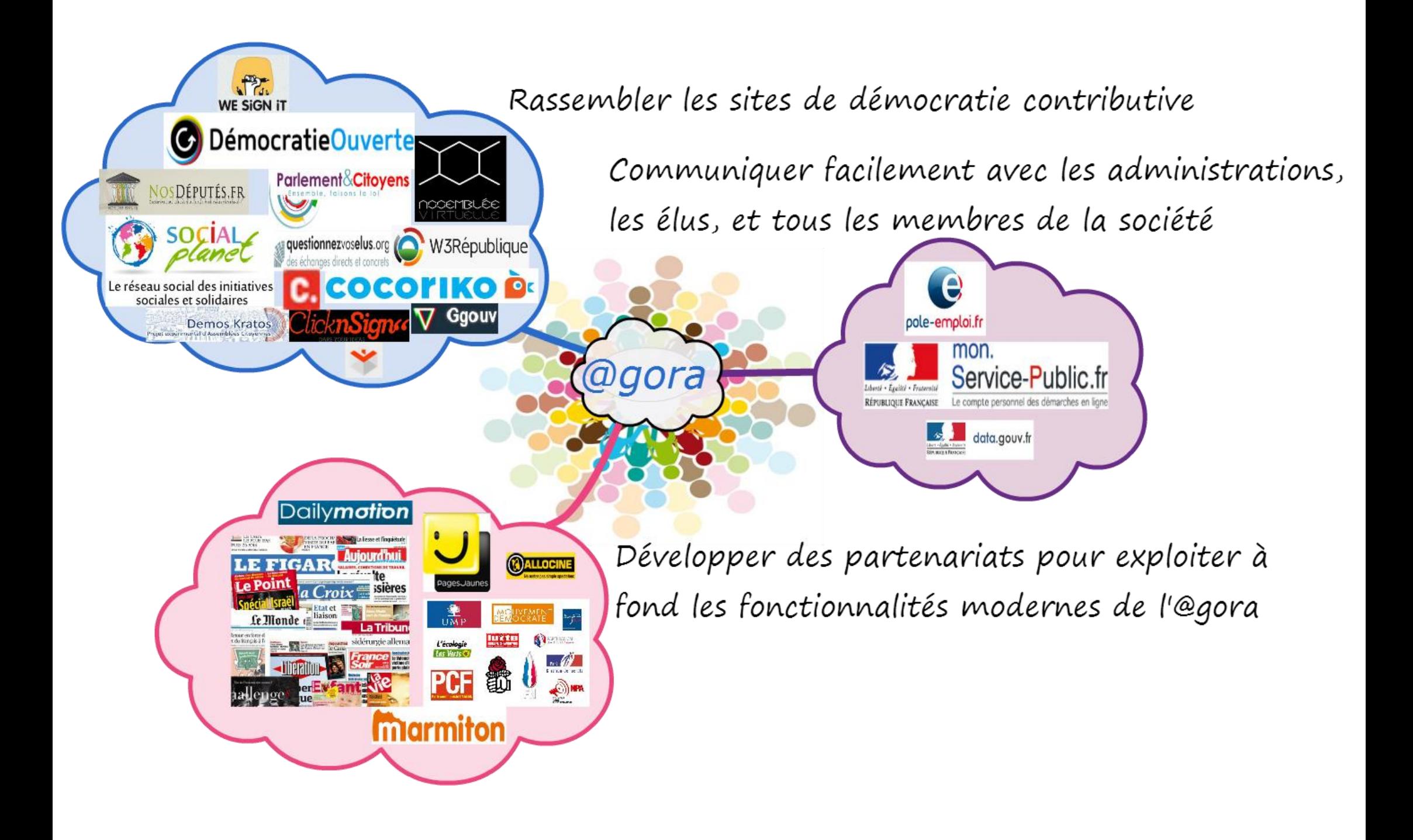

# **L'@gora : le site de notre démocratie**

L'@gora est plus qu'un nouveau réseau social de démocratie participative, c'est LE moyen de communication d'avenir entre tous les membres de la société : débats, projets, sondages, documents et bien d'autres contenus seront accessibles à tous en un clic !

Le système de recherche et de tris des informations sera bien plus efficace que les moteurs de recherche actuels, car l'utilisateur jouera le rôle d'acteur principal de la sélection et de la transmission des contenus.

Cette présentation est constituée de 12 pages de présentation textuelle de l'aspect du site suivie de 8 pages d'images détaillant son fonctionnement, entre lesquelles on pourra naviguer.

L'@gora est ouverte à toute amélioration et à toute participation dans sa conception, pour toute information supplémentaire à échanger, je suis à votre entière disposition.

> Adrien Fabre adrien.fabre@ens.fr

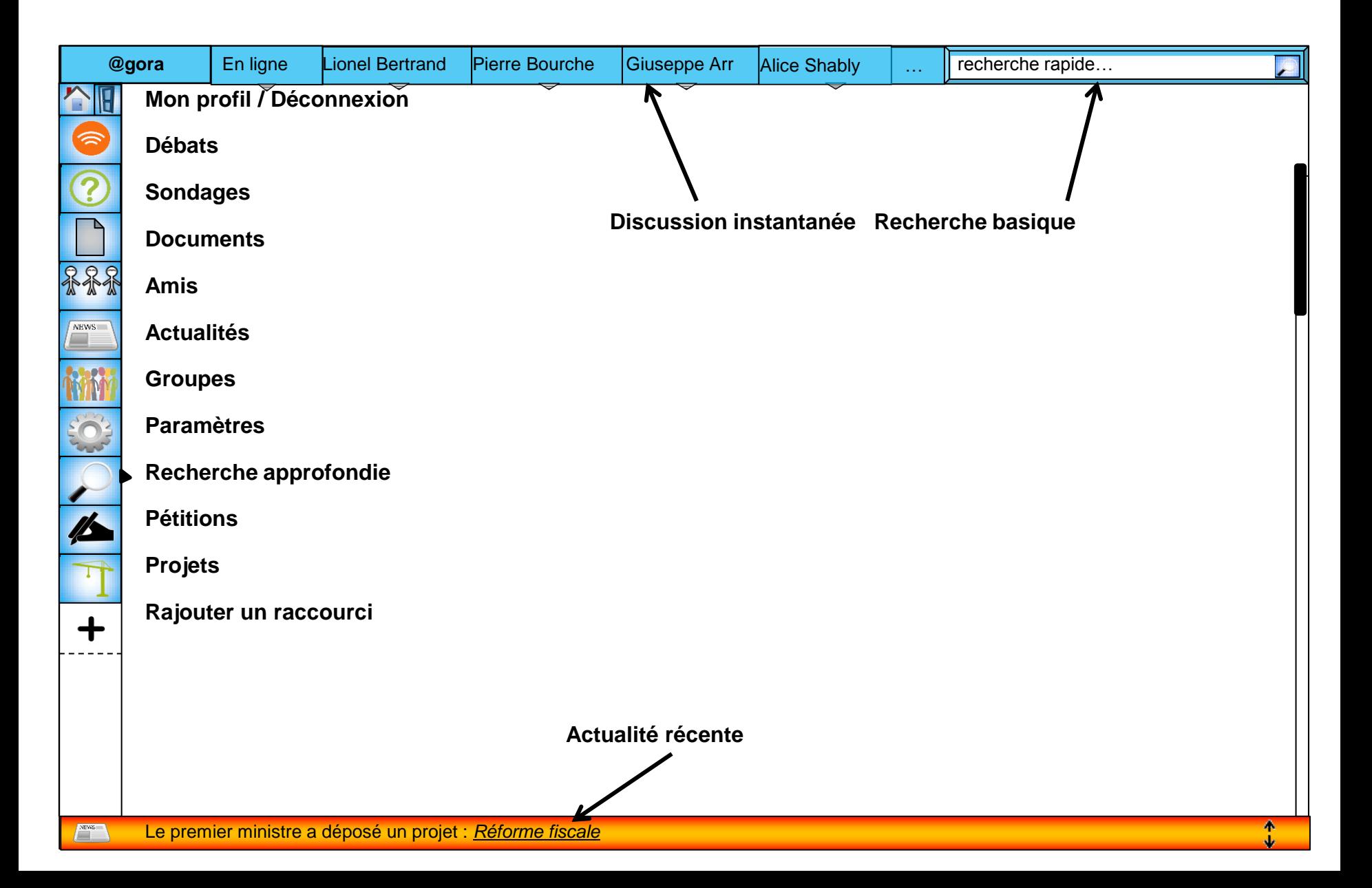

# **Page d'un projet**

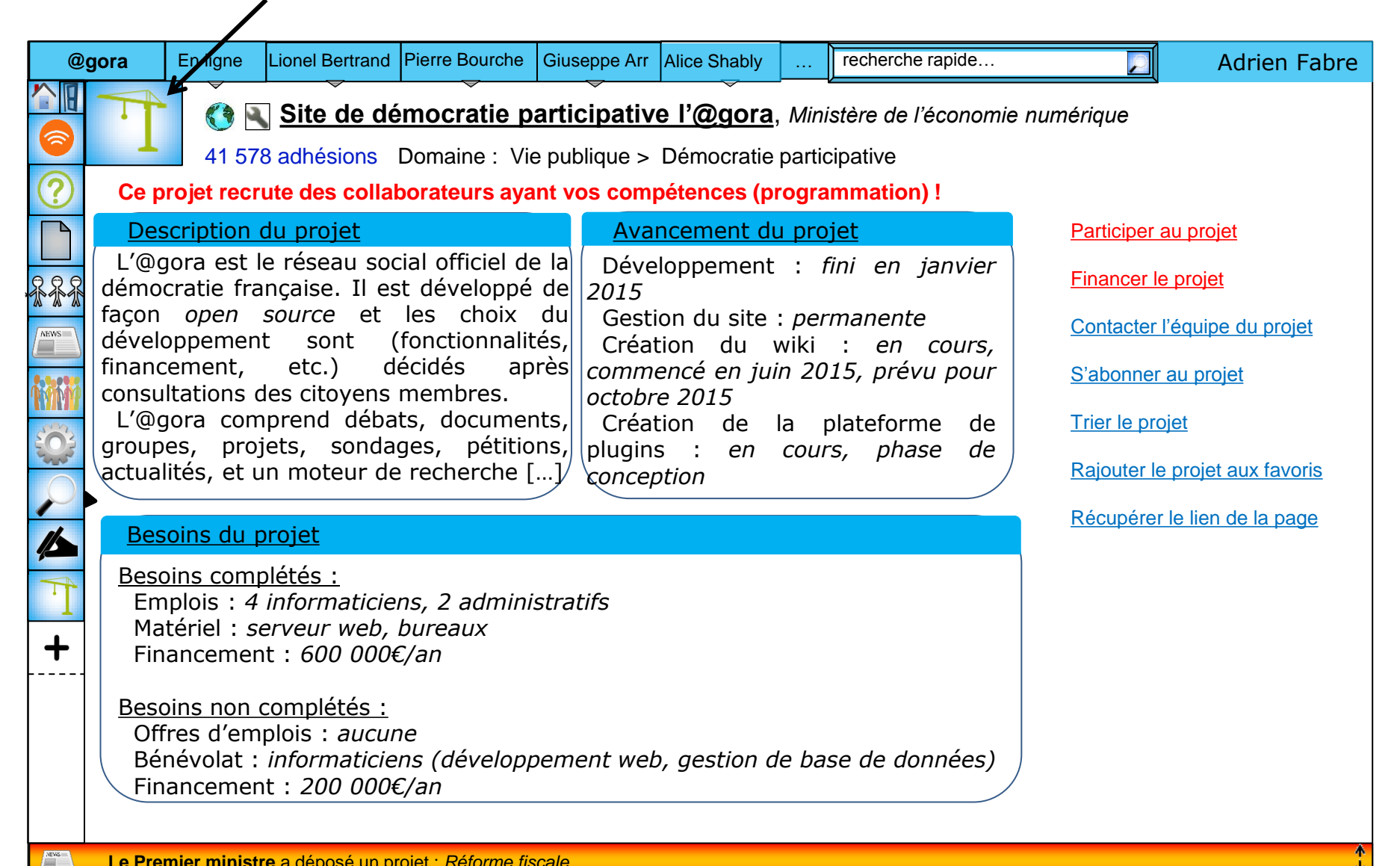

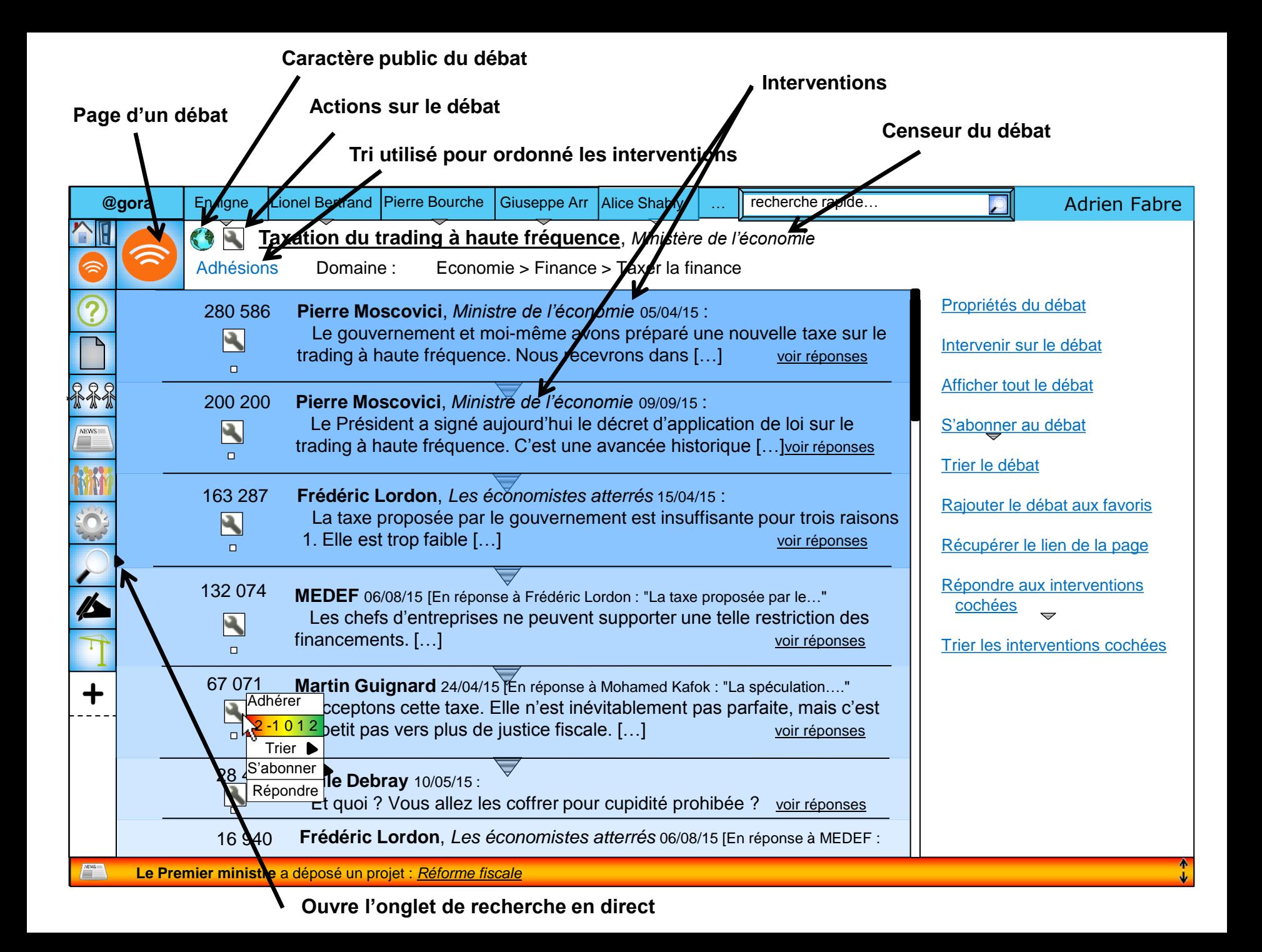

**Ici, l'utilisateur recherche dans le débat affiché les interventions écrites par des écologistes et les ordonne en fonction du plus grand nombre de notes +2 (la note maximale) données par des écologistes.**

**Jusque là, les interventions de tout le monde étaient affichées, et ordonnées en fonction du plus grand nombre d'adhésions à l'intervention.**

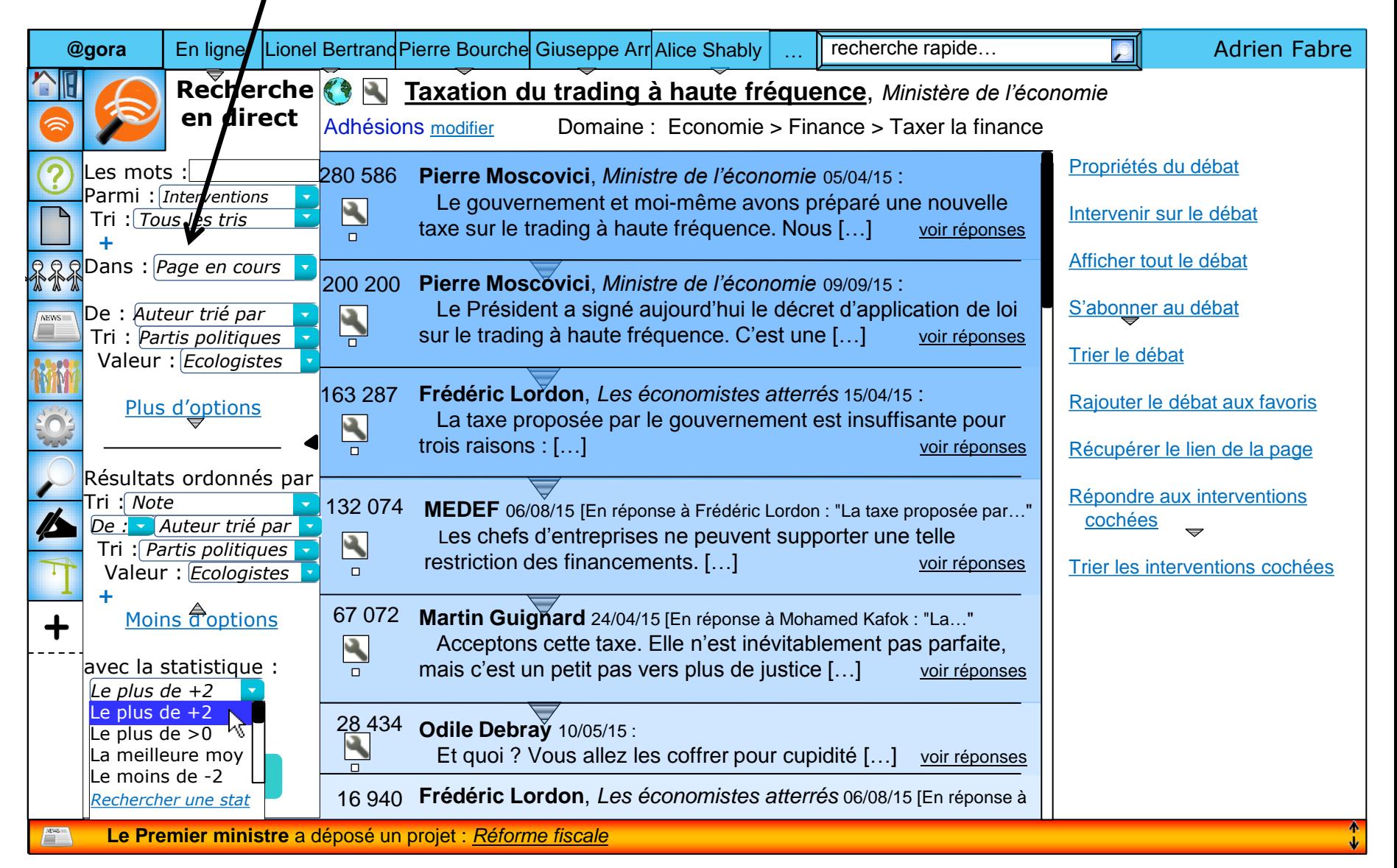

**L'utilisateur à changé de page : il a cliqué sur l'intervention du MEDEF, et on voit désormais le débat du point de vue de cette intervention (qui est du coup entourée en bleu) : on ne voit que les interventions auxquelles l'intervention principale répond (ici il n'y en à qu'une), et les réponses à cette intervention principales.**

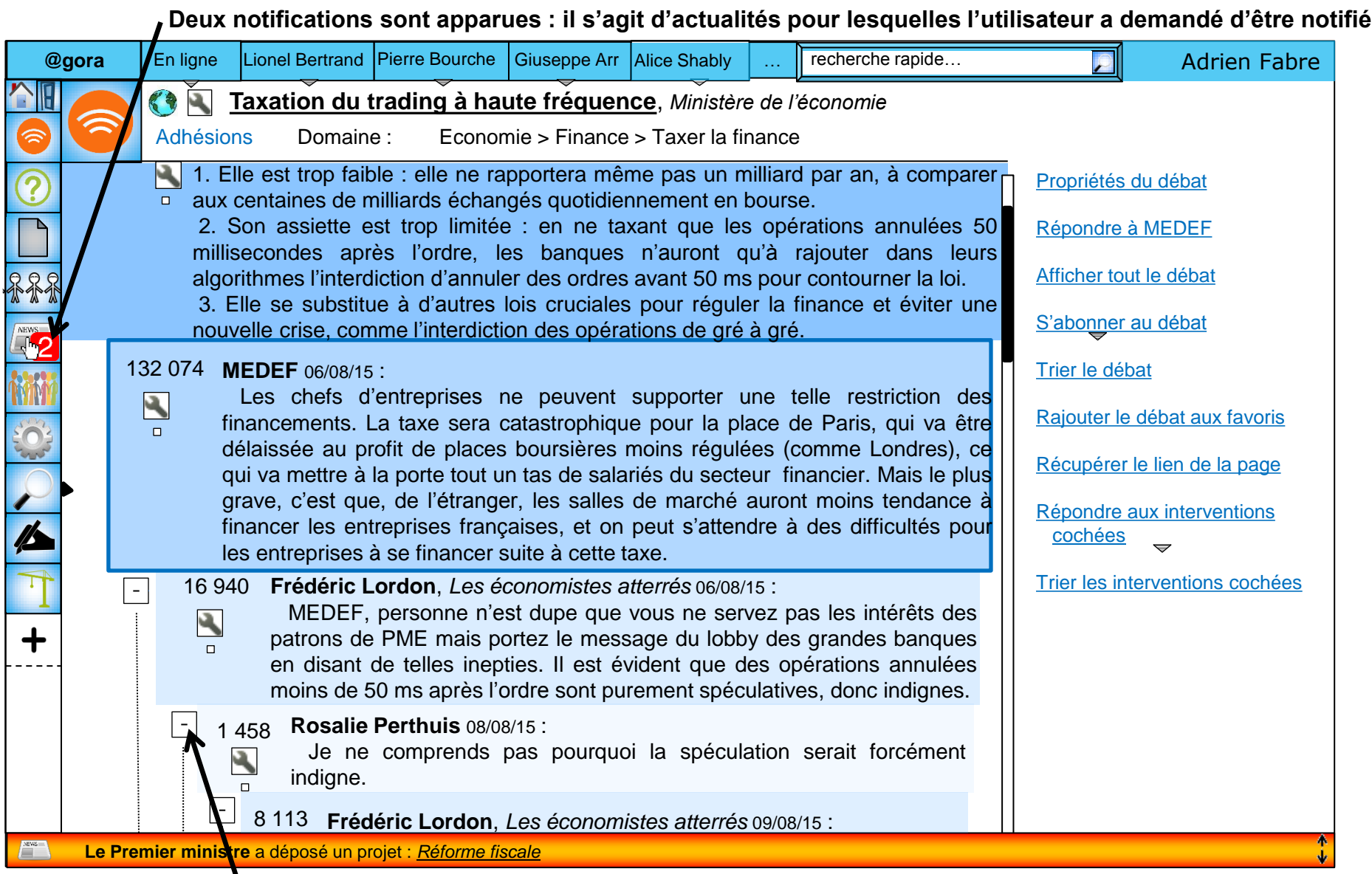

**Bouton pour masquer les réponses à l'intervention de Frédéric Lordon.**

**L'utilisateur lit ses notifications…**

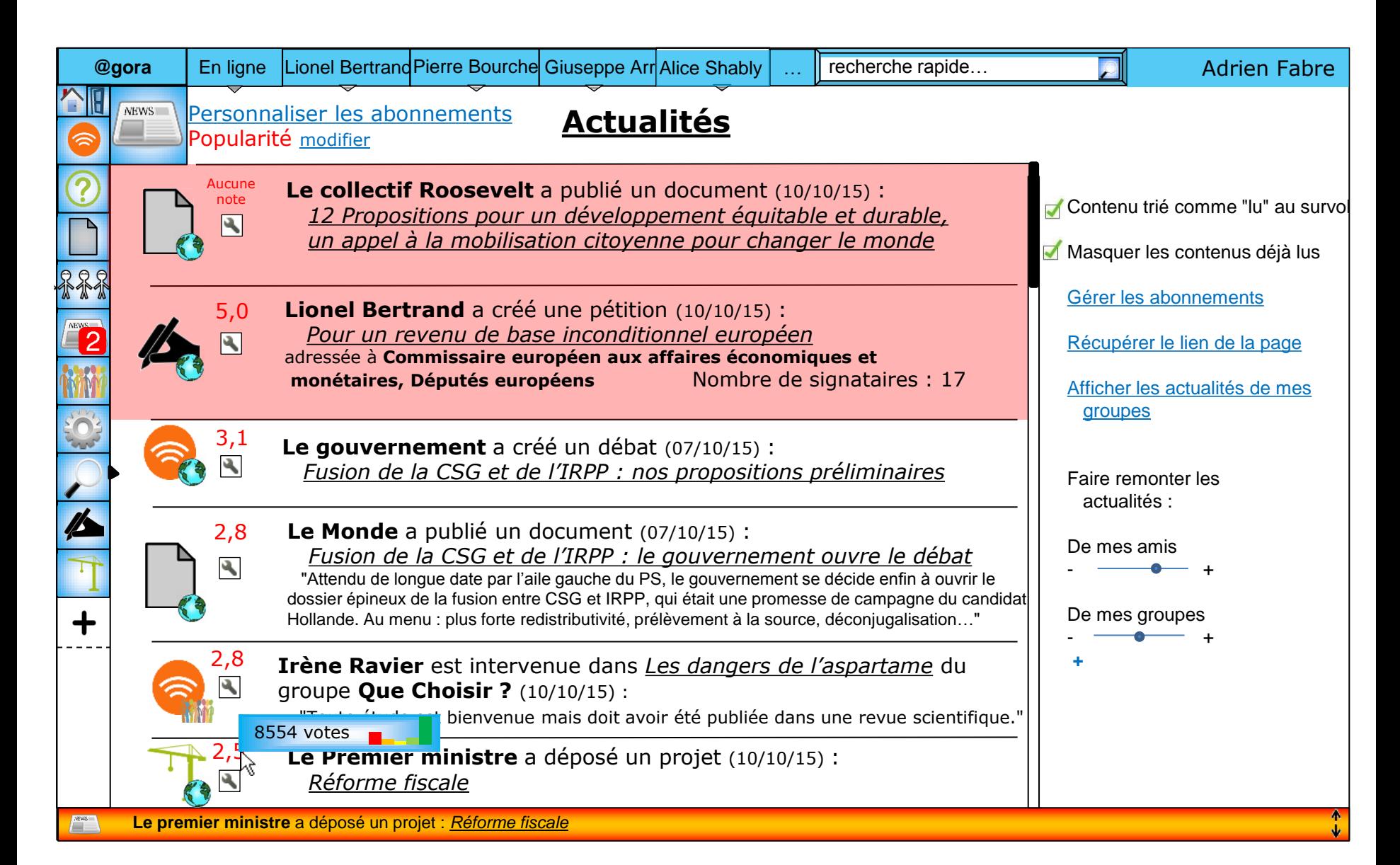

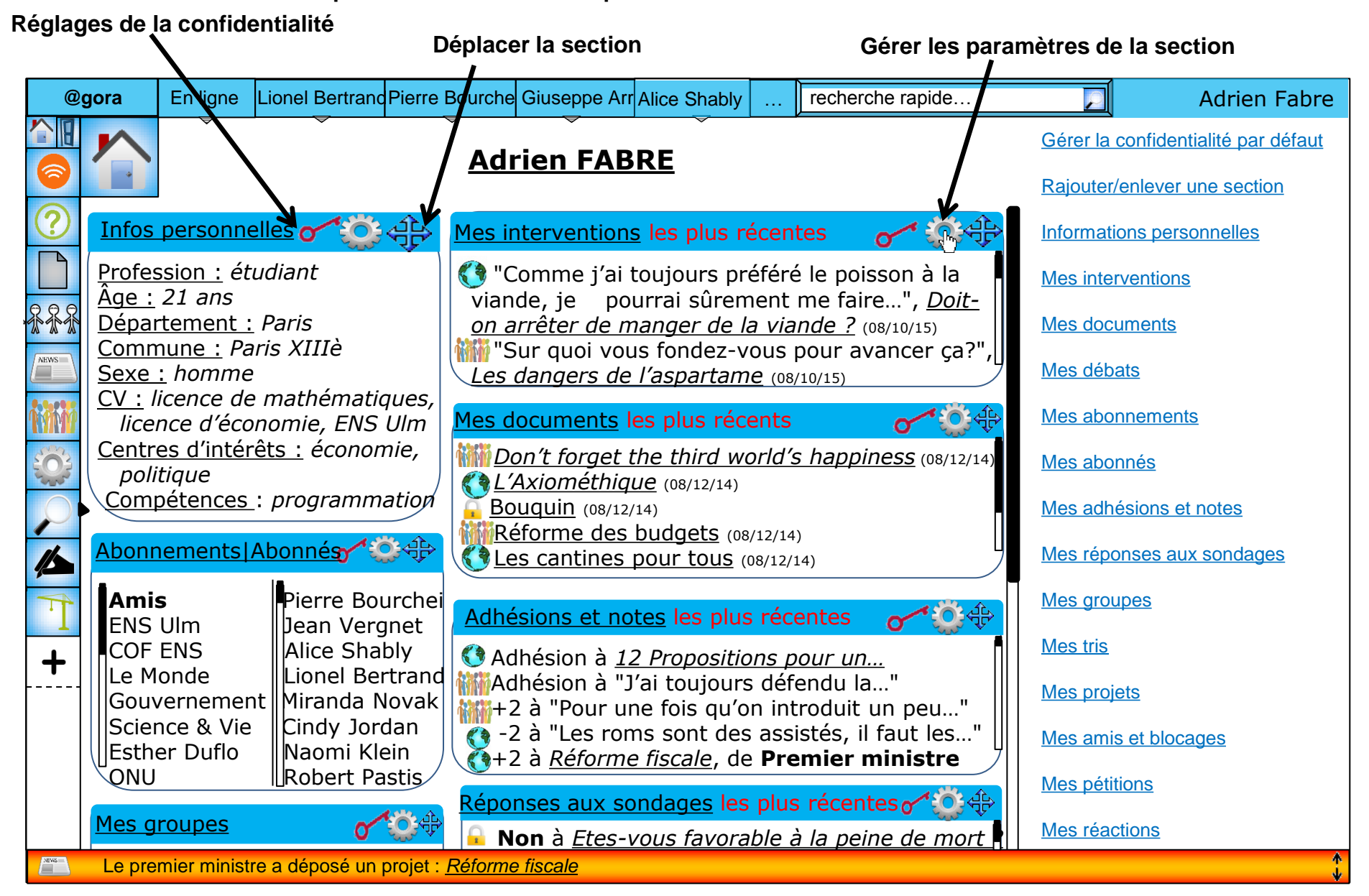

**…puis fait un tour sur son profil**

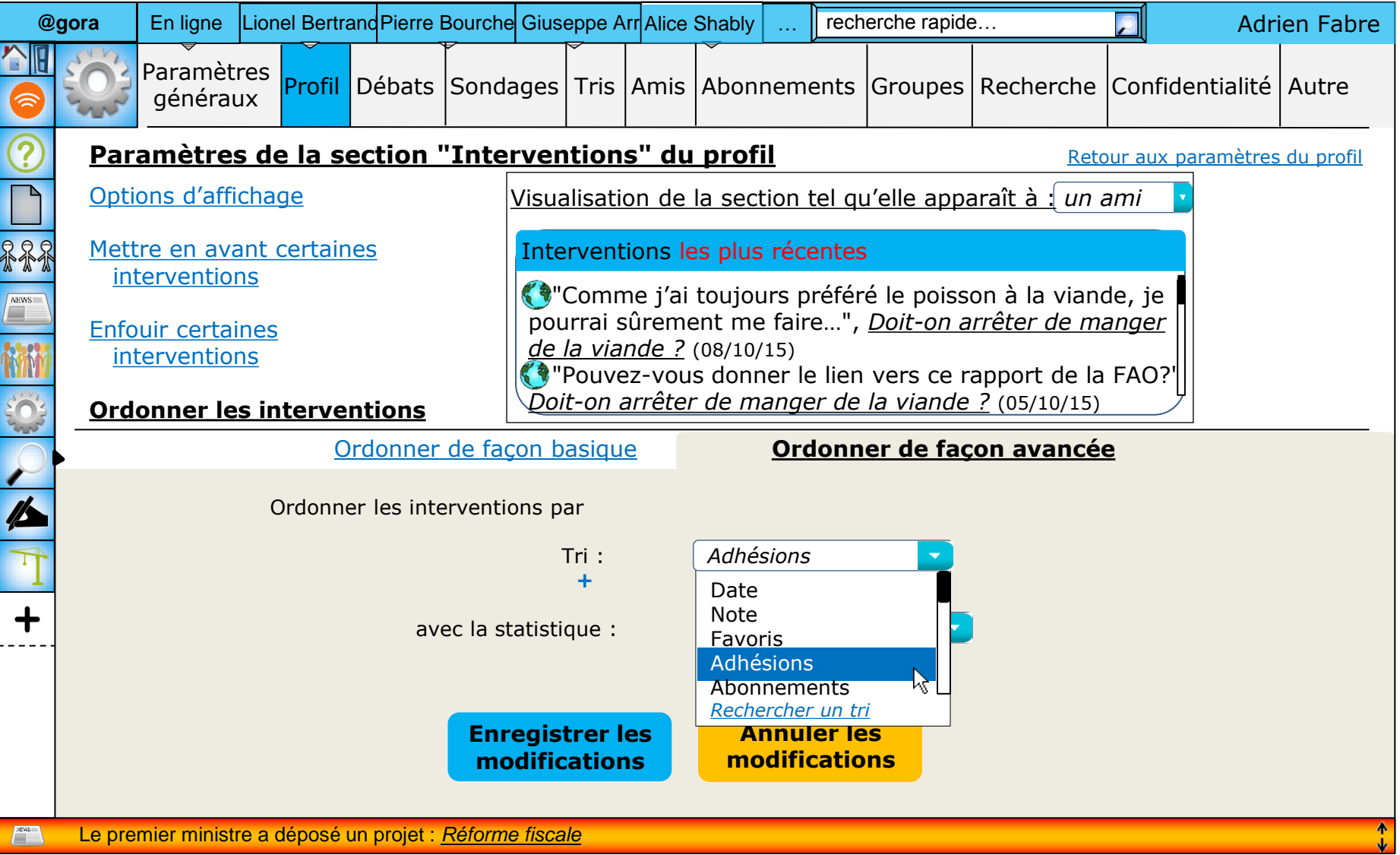

#### Le premier ministre a déposé un projet : *Réforme fiscale*

# **L'@gora :** le site de la démocratie

# **I. Idée, buts et création de l'@gora**

L'@gora est une idée ambitieuse, née du constat qu'internet est un réseau accessible à (presque) tous qui n'est pas encore utilisé efficacement comme outil de communication et vecteur d'information entre les différents membres de la société française : personnes, collectivités territoriales, État, entreprises, associations. Dans l'@gora, chacun de ces membres pourrait avoir un profil et communiquer de diverses façons avec les autres. L' $\partial$ gora repose sur quatre piliers :

- 1. **Relier** : sur l'@gora, on pourra s'adresser à quiconque (pour peu que le profil existe et qu'il ne nous ait pas bloqué) : notre boulanger, notre maire, la communauté des physiciens, une émission de télévision, aux projets qui cherchent des compétences qu'on a…
- 2. **Inclure** : l'@gora est plus qu'un simple site internet, c'est un cadre dans lequel on peut naviguer sur les autres sites internet, et interagir avec le contenu de ces sites pour se l'approprier dans l'@gora et classer les informations de façon collaborative. Ce caractère inclusif permettra à chaque personne ou organisation de continuer à avoir sa page personnelle tout en profitant des fonctionnalités de l'@gora (possibilité qu'on s'abonne à des contenus de la page, qu'on s'adresse à l'administrateur de la page, qu'on répertorie des informations sur la page pour que tous y accèdent depuis le moteur de recherche…), et en incluant du contenu dans l'@gora : l'@gora se veut pionner du web sémantique. En outre, l'@gora développera des partenariats pour inclure encore mieux sur le site ceux qui le souhaiteront : inclusion de sites donc, au-delà de l'inclusion de contenus. Enfin, l'inclusion concernera aussi les fonctionnalités : l'@gora est un projet *open source*, et chacun pourra contribuer à son développement, et permettre aux membres d'inclure de nouveaux *plugins*.
- 3. **Distribuer** : outre l'information, qui sera distribuée à tous, l'@gora pourra également être distribuée physiquement. C'est-à-dire que les membres qui le souhaitent pourront stocker tout le contenu qui leur est relatif sur leurs propres serveurs, et utiliser la plateforme comme un réseau social distribué. Ce caractère distribué est la pierre angulaire d'une bonne sécurisation des données, qui n'est pas assurée à l'heure actuelle lorsqu'on confie nos données à des entreprises privées qui n'ont aucune obligation légale envers nos données.
- 4. **Économiser** : en fournissant gratuitement une interface de communication complète, l'@gora permettra de rationaliser et de moderniser des processus impliquant une communication dépassée (lettres recommandées, déplacements auprès d'administrations pour fournir des documents, appels pour réaliser des sondages…). En outre, les différentes collectivités territoriales et les entreprises n'auront plus besoin de ré-implémenter pour elles-mêmes un petit réseau social : elles pourront constituer un groupe sur l'@gora.

Les buts de l'@gora sont multiples, le but originel étant de créer une démocratie contributive reliant tous les membres de la société et d'amener le débat politique sur un format écrit qui serait plus à même d'éviter les hausses de ton nuisibles à la concertation et qui apparaissent au moindre débat politique. Afin de réaliser cet objectif au mieux, l'@gora nous conduit à inventer un nouveau mode de traitement des informations, basé sur le concept original de *tri*, dans la mouvance du web sémantique, qui ne se limite pas à un usage politique. Énumérons les principaux buts de l' $\partial$ gora :

- Informer de tous les projets en cours ou à venir pour en accélérer la réalisation, notamment les offres et demandes d'emploi
- Organiser un débat citoyen sur tous les sujets politiques
- Donner le goût de la politique aux citoyens
- Consulter les citoyens avant de prendre une décision politique
- Informatiser certains échanges de façon à améliorer la productivité de certains services (notamment en fournissant un espace de stockage pour les documents officiels et personnels, partagés aux administrations et organisations choisies par le citoyen)
- Permettre et rendre rapide l'accès à l'information, quelle qu'elle soit, grâce à un système de tri collaboratif des données
- Créer des statistiques (notamment à l'aide de sondages) utiles aux prises de décision
- Permettre facilement à n'importe quel membre de la société de s'adresser à un autre, notamment d'interpeller publiquement les personnes morales

Nous avons conçu la structure globale du site : ses fonctionnalités sont désormais connues et les usages possibles optimisés pour le meilleur fonctionnement démocratique, en respect avec la vie privée. Le plus difficile dans ce projet, c'est de trouver des partenaires bénévoles, ou des fonds. Jusqu'à maintenant, le projet est porté par deux étudiants (Boris Berger, en informatique à l'UMPC, et moi-même, élève à l'ENS Ulm). J'ai rencontré de nombreux partenaires potentiels, étant donné que l'implémentation de l'@gora est suspendue à l'obtention de nouvelles ressources :

- La Direction de l'Information Légale et Administrative (DILA) où mon interlocuteur était séduit par l'idée mais n'avait pas le pouvoir d'impliquer la DILA dans un tel projet. Il m'a toutefois assuré que, si l'@gora voyait le jour, la DILA lui fournirait du contenu ;
- La trentaine de sites français en rapport avec l'e-démocratie, notamment rassemblés dans deux communautés : *Gouvernance contributive* et *Démocratie ouverte*, qui mettent en relation ces différents acteurs pour qu'ils exploitent les synergies entre leurs différents projets ; ils fourniraient également du contenu à l'@gora (voire se fondraient à elle) ;
- La Commission européenne, auprès de qui nous répondons à des appels d'offre ;
- Cocoriko, une initiative d'e-démocratie québécoise, très enthousiasmée par le projet, et de laquelle nous allons peut-être nous rapprocher ;
- L'Assemblée virtuelle, un rassemblement d'une quinzaine de développeurs expérimentés qui font de la recherche et du développement sur le web sémantique, et qui veulent lancer une plateforme distribuée multi-usages qui pourrait servir de base à l'implémentation de l'@gora (même si l'@gora peut très bien suivre le cadre d'implémentation qu'elle s'est donnée ;
- Pixel Humain, un réseau sociétal montant, déjà doté de 6000 membres, qui est également prêt à se fondre dans un projet rassemblant davantage d'acteurs.

Le projet est suffisamment avancé pour qu'on puisse désormais le soumettre à notre partenaire naturel et privilégié : l'État. En effet l'@gora est un remarquable outil de démocratie contributive et l'idéal est qu'il soit créé et géré par l'État. Si l'État reprenait le projet à son compte, le gouvernement récolterait sans doute les fruits d'un engouement du public, et cela permettrait de toucher dès le départ une audience importante, en proposant des services à travers le site (démarches administratives, consultations citoyennes, etc.).

Le problème pour que l'État développe un tel site, c'est la réticence des citoyens comme des hauts fonctionnaires à l'idée que ce soit l'État qui le contrôle : ce n'est pas dans les habitudes de l'État de se comporter en entrepreneur, et bon nombre de personnes n'ont pas confiance en l'État pour gérer une telle innovation – ce n'est pas mon cas. J'imagine donc plutôt l'État comme catalyseur du projet : il apporterait les fonds pour son développement originel<sup>1</sup>, promouvrait officiellement le concept et le site, notamment en le vantant auprès des collectivités territoriales, et ensuite laisserait les membres de l'@gora choisir démocratiquement (dans des débats et des sondages prévus à cet effet sur le site) les nouvelles fonctionnalités à inclure, les modifications à apporter, et le mode de financement à adopter. Pour le mode de financement, j'imagine qu'un abonnement d'un euro par an de la part de chaque membre serait une bonne solution – quitte à ce que les collectivités territoriales qui le souhaitent paient pour leurs administrés. Néanmoins, l'État pourrait aussi reprendre le projet entièrement à son compte, et l'utiliser comme cadre de modernisation et d'unification des systèmes informatiques de l'ensemble des administrations.

# **II. Exemples d'utilisation de l'@gora**

<u>.</u>

L'@gora sera utilisée pour de multiples usages. Voici six exemples d'applications possibles :

- 1. Consulter les citoyens sur une décision politique. Par exemple, si un maire hésite entre offrir de nouvelles places en crèche ou construire une médiathèque, il pourra faire un sondage auprès de ses administrés.
- 2. Consulter la presse de façon moderne. En effet, de nombreux français lisent la presse sur internet. Le site permettra d'intégrer la lecture de la presse en son sein (en affichant les pages initiales des sites, ce qui ne nuira pas à leurs recettes), et offrira de nouvelles fonctionnalités qui plairont au lecteur : afficher en priorité les articles correspondant à ses goûts, trier les articles (comme favoris par exemple), considérer comme lu un article dont l'utilisateur a survolé le titre, ne pas afficher les articles déjà lus dans les actualités.
- 3. Fournir à tous (en particulier aux chercheurs) une grande base de données statistiques, constituée des réponses aux sondages. Notamment, l'@gora permettra d'étudier les corrélations entre différentes variables, puisque les réponses aux sondages d'une personne, bien qu'anonymisée, sont regroupées. (Un mécanisme<sup>2</sup> sera mis en place pour assurer

<sup>1</sup> Un million d'euros, pour embaucher trois informaticiens, un graphiste et un chargé de communication à plein temps pendant deux ans, suffirait amplement ; 100 000€ serait une base correcte pour lancer une version rudimentaire.

Les résultats de demandes statistiques du type « Que répondent les gens à tel sondage parmi ceux qui ont donné telle et/ou telle réponse à tel et/ou tel sondage ? » ne seront pas communiqués si le nombre de personnes concernées par la condition est trop faible.

l'anonymat des données, et empêcher de repérer quelqu'un grâce à ses réponses à quelques questions et d'obtenir ainsi ses réponses aux autres questions). En effet, le système de recherche de l'@gora permettra facilement de répondre à des questions du type : « Parmi les diplômés du supérieur, combien vivent en zone rurale ? ». De plus, n'importe qui pourra soumettre une question et chercher dans la direction qu'il souhaite. En outre, les chercheurs ont l'habitude de traiter le biais de sélection pour ceux qui choisissent de répondre à une question, et pourront produire des résultats même si seule une petite fraction de la population a répondu aux questions étudiées.

- 4. Élaborer des politiques différemment. Grâce aux données statistiques, aux sondages qu'il peut effectuer auprès de la population, aux lettres ouvertes qu'il recevra (et dont il pourra mesurer le soutien parmi la population), le concepteur de politiques publiques (mais aussi le chef d'entreprise si l'entreprise choisit d'être sur l'@gora) aura une connaissance bien plus fine du problème à résoudre et aura à sa disposition des méthodes collaboratives pour élaborer un projet (les textes collaboratifs, les débats) qui lui donneront la possibilité d'élaborer ses politiques en concertations avec ses administrés, pour une meilleure satisfaction générale.
- 5. Informatiser un plus grand nombre d'échanges entre particuliers et administration : l'@gora pourrait se substituer aux lettres recommandées pour bon nombre de démarches, et des documents transmis simplement (après avoir été scannés), pour une rapidité accrue de la communication avec l'administration et des gains financiers en services postaux.
- 6. Faire des sondages sur l'instauration d'une mesure politique (possible à l'échelle locale) et choisir pour l'expérimenter des collectivités territoriales qui sont majoritairement favorables à la mesure (exemple de mesure à proposer : remplacer la notation de 0 à 10 au primaire par des appréciations).

# **III. Détail des fonctionnalités de l'@gora**

<u>.</u>

L'@gora comprend toutes les caractéristiques d'un réseau social (profils, actualités, amis, abonnements, groupes, partage de documents), d'un moteur de recherche (recherche basique et recherche approfondie, selon une multitude de critères possibles), d'un forum (débats, sondages) et bien d'autres encore : pétitions, projets, outil statistique... Le site est conçu pour être entièrement personnalisable, ainsi on peut laisser les paramètres par défaut organiser les données de façon basique, ou au contraire utiliser à fond les capacités de l'@gora pour étudier finement tel aspect ou telle facette de la pensée politique de nos concitoyens. L'aspect du site a été présenté ci-dessus, vous pouvez vous y reporter durant la lecture. Passons donc à la description des différentes pages<sup>3</sup>.

 $3 \text{ Å}$  chaque page on peut obtenir une adresse (une URL) spécifique à cette page, incluant tous les paramètres de la page, pour faciliter la communication des résultats d'une recherche.

# **Les profils**

Les profils contiennent obligatoirement l'identité d'une personne physique : nom, prénom, date de naissance, circonscription et commune. Contrairement à la plupart des réseaux sociaux où les pseudonymes sont tolérés, la véritable identité de la personne est exigée<sup>4</sup>. Si l'État reprend ce projet, il pourra vérifier cette identité en demandant le numéro du passeport ou de la carte vitale comme identifiant, sinon on ne pourra hélas pas s'assurer que personne ne vote plusieurs fois et les pétitions, ainsi que tous les tris, auront moins de sens.

Le citoyen peut choisir d'afficher de nombreuses sections sur son profil parmi celles-ci :

- La section interventions qui rassemble les interventions du citoyen dans les débats publics (et les interventions dans les débats auquel le visiteur du profil a accès)
- Les informations personnelles telles que la profession, le genre, l'adresse, le statut marital, le CV, les centres d'intérêt, les compétences, l'orientation politique, etc.
- Les adhésions et les notes attribuées à un document, à une intervention ou à toute autre donnée.
- Les abonnés au profil et les abonnements du profil
- Les groupes dont le citoyen fait partie
- Les débats dont il est censeur
- Ses réponses aux sondages
- Ses documents
- Les projets dans lequel le citoyen est impliqué
- Ses amis et blocages
- Ses tris

1

- Ses réactions
- Les pétitions qu'il a signées

Dès que c'est possible<sup>5</sup>, le citoyen gère la confidentialité du contenu relatif à son profil. La confidentialité par défaut est de rendre toutes les données publiques et de ne bloquer leur accès qu'aux profils bloqués par le citoyen, sauf pour les sondages et les blocages qui sont privés par défaut – c'està-dire que personne à part le citoyen lui-même ne peut accéder au contenu. Sur son propre profil, le citoyen peut à l'aide des paramètres de confidentialité définir une confidentialité sur mesure pour ses contenus (une confidentialité qui varie selon le type de contenu et permet les choix : publique, restreinte à un ensemble de profils et/ou de groupes de profils (comme *les amis*), bloquée pour un ensemble de profil et/ou de groupes de profils, privée). Sur chaque contenu de son profil, le citoyen peut – à l'aide d'un clic droit – *mettre en avant* le contenu (c'est-à-dire le faire apparaître en haut des sections et des résultats d'une recherche) ou *modifier sa confidentialité*. C'est également depuis les

<sup>&</sup>lt;sup>4</sup> L'identité véritable est exigée d'une part pour éviter qu'il y ait trop de propos anonymes déplacés ou insultants, d'autre part pour empêcher l'usurpation d'identité et garantir que personne ne vote plusieurs fois lors d'un sondage (ou d'un tri) – cette exigence ne pourra pas être satisfaite si le projet n'est pas soutenu par l'État, car la CNIL interdit une telle pratique.

<sup>5</sup> C'est-à-dire dès que le choix de la confidentialité est aux mains du citoyen. En pratique il n'y a guère que pour les interventions lors de débats publics, pour les participations à des groupes publics et pour le fait d'être censeur de débats publics que le citoyen ne peut pas choisir de masquer ses données.

options de confidentialité d'une section que le citoyen choisit ou non de diffuser les actualités de cette section à ses abonnés.

# **Les groupes**

Un groupe se comporte comme un profil sur de nombreux aspects, notamment pour la forme de la page d'un groupe : elle comporte peu ou prou les mêmes sections que celle d'un profil. Toutefois, il y a plusieurs différences. Un responsable est forcément attaché à chaque groupe : c'est lui qui contrôle ce qui se passe sur le groupe, notamment les paramètres, les autorisations à rejoindre le groupe et le contenu. Le responsable peut changer si le prédécesseur et le successeur en conviennent. Les informations personnelles font place aux informations du groupe : type (et éventuellement soustype et sous-sous-type) du groupe, nombre de membres, fonction du groupe, lecteurs, règles de parutions (qui concernent les interventions, les réactions, les notes, les adhésions et les réponses aux sondages faites par le groupe) précisant selon quelle procédure et dans quels champs le groupe publie. Les autorisations de parution peuvent être attribuées : seulement au responsable ; à tous les membres du groupe ; à des interventions ayant reçues l'unanimité, ou la majorité lors d'un sondage du groupe ; à un ou plusieurs représentants élus – avec plusieurs systèmes de votes possibles. Les groupes n'ont ni ami ni blocage ni abonnement mais peuvent définir des lecteurs : l'ensemble des gens autorisés à voir le contenu du groupe. Par défaut tous les profils sont lecteurs. Enfin, des sections qui n'existent pas dans les profils sont :

- les débats internes au groupe, que les membres du groupe créent et que les lecteurs peuvent voir – comme pour tout contenu du groupe
- les lettres ouvertes qui sont des documents publics adressées au groupe de la part de n'importe quel lecteur
- les membres du groupe, qui peuvent être éventuellement secrets. Cette section précise également par quelles modalités on devient membre du groupe

Tous les groupes possibles de type *collectivité territoriale* sont créés et ont obligatoirement pour membres les habitants de la collectivité et pour responsable un employé de la collectivité en question. Des groupes aussi variés que *CNRS*, *Le Monde* ou *Le Sénat* pourraient être dans l'@gora. Il y a un groupe *@gora* dont tous les profils font partie, qui diffuse les informations et sondages officiels concernant le site (en effet les décisions importantes concernant le site – comme inclure de la publicité ou non – sont prises après consultation démocratique).

# **Les projets**

Tout profil ou groupe peut créer un projet. En pratique le projet est un groupe avec des caractéristiques bien précises :

- les besoins, complétés ou non (en main d'œuvre, compétences, argent, matériel)
- les objectifs
- l'avancement du projet
- la description

À l'heure actuelle, il existe des sites internet contenant de nombreuses offres d'emplois et des plateformes de financement collaboratif, mais aucun site ne rassemble les projets de toutes sortes, qu'ils aient besoin d'être financés ou non, qu'ils impliquent des embauches ou non. Si l'@gora a le succès escompté, la plupart des projets y seront présents et il sera aisé de rechercher le projet que l'on souhaite grâce aux performances de la recherche approfondie. Par exemple, on pourra aussi bien chercher un emploi correspondant à nos compétences et notre zone d'habitation qu'un projet humanitaire ponctuel, à une date et en un lieu précis. Chacun pourra aussi choisir d'être notifié quand un projet correspondant à ses critères sera créé.

### **Les débats**

Les débats sont une amélioration des *forums* qui existent déjà sur internet, en ce sens qu'ils sont personnalisables (dans l'affichage comme dans la conception) : par exemple, les interventions ne sont pas forcément ordonnées par ordre chronologique. Il y a deux types d'interventions sur les débats : les déclarations et les commentaires. Les déclarations répondent directement au thème du débat, tandis que les commentaires répondent à des déclarations ou à d'autres commentaires. Les principales caractéristiques des débats sont :

- un titre
- un ou plusieurs domaines (et éventuellement sous-domaines, sous-sous-domaines)
- une confidentialité (qui peut lire ou intervenir)
- un censeur, qui configure le débat et le censure : il gère sa confidentialité, ses paramètres (ordre d'affichage par défaut des interventions, affichage ou non par défaut des commentaires) et peut supprimer n'importe quelle intervention du débat.

Chaque débat a sa page mais il y a également une page *débats* où apparaissent les débats auxquels le citoyen s'est abonné, ceux que le citoyen a récemment consultés, ceux qu'il a consultés et où des déclarations nouvelles ont été faites, les débats les plus populaires et/ou (selon les paramètres que le citoyen a choisi) une arborescence des débats en fonction des domaines et sous-domaines.

On appelle *discussion* les débats privés (c'est-à-dire où seuls lecteurs sont les intervenants) réunissant peu de monde, où la liste des intervenants est exhaustive. On peut *discuter* avec un ami qui est en ligne (ou non). Les discussions offrent les options dessin et webcam. En outre, on peut choisir d'empêcher certains profils de discuter seuls avec soi (c'est le cas par défaut pour les profils bloqués).

#### **Les documents**

Les documents sont de trois types : textes collaboratifs (ie. Wiki), pétition ou document normal. Les documents et les débats sont en réalité deux variantes d'un même structure : *les écrits* ; ils diffèrent uniquement par le fait que dans les débats, plusieurs intervenants peuvent rédiger les déclarations et les commentaires alors que dans les documents (autres que les textes collaboratifs, qui ont un statut particulier), le seul intervenant est l'auteur du document (celui qu'on appellerait censeur dans le cas d'un débat) et il n'y a en pratique qu'une seule déclaration et aucun commentaire. Quand le document n'est pas un texte, cette déclaration est un lien vers le fichier (tous les formats sont acceptés), ouvert dans la fenêtre de l'@gora lors de l'affichage. L'auteur du document définit la confidentialité du document : qui y a accès. Il peut classer ses documents dans des dossiers et choisir que la confidentialité du document est celle du dossier. Un certain [mot-clé] (mis entre crochets) dans le corps ou dans l'objet d'un message (d'une discussion, d'une actualité et/ou d'un débat) trierait automatiquement celui-ci (ou sa pièce-jointe) selon les désirs du receveur, dans un dossier de documents par exemple.

N'importe qui peut réagir à un débat ou à un document même s'il ne fait pas partie des intervenants autorisés (en réalité, les intervenants *interviennent* et les non-intervenants *réagissent*). Ainsi, sur tout débat ou document, on peut afficher les *réactions* à cet écrit, qui se présentent sous la même forme qu'un débat (les réactions sont gigognes, c'est-à-dire qu'on peut réagir à une réaction), mais par défaut, les réactions ne sont pas affichées, ne provoquent pas de notifications et n'apparaissent pas dans les actualités si on est abonné à l'écrit – contrairement aux interventions.

#### **Les pétitions**

Les pétitions sont en pratique des documents adressés par lettre ouverte à un profil ou un groupe, auxquelles on peut adhérer (comme à n'importe quel document).

#### **Les sondages**

Chaque sondage a sa page mais il y a également une page *sondages* où apparaissent les sondages adressés au citoyen auxquels il n'a pas encore répondu, les sondages créés par le citoyen, les sondages auxquels il a déjà répondu, les sondages populaires et/ou (selon les choix du citoyen) une arborescence des sondages par domaines et sous-domaines. La page contient également un lien vers ses propres paramètres (quelles sections afficher, activation ou non de l'option *toutes les … min un sondage apparaît à l'écran* ou de l'option *l'ouverture de l'@gora s'effectue sur un sondage*) et vers un outil de traitement statistique. Tout sondage a :

- un auteur (profil ou groupe) qui décide des profils ou groupes autorisés à répondre au sondage et à le consulter
- des réponses avec confidentialité (décidée d'abord par le sondeur puis par le sondé)

Si la confidentialité choisie par l'auteur le permet, la réponse est quand même enregistrée (donc sert aux statistiques) mais anonymement.

#### **Les abonnements et les actualités**

Tout profil peut s'abonner à un profil, à un groupe, à un débat, à une intervention dans un débat, aux réactions d'un écrit, à un sondage ou à un projet. Si le citoyen est abonné à un contenu, les nouveautés de ce contenu apparaîtront dans ses actualités. Le citoyen peut personnaliser ses abonnements en général (recevoir ou non une notification à telle ou telle nouveauté) et peut également configurer chaque abonnement : l'abonnement peut être complet (avec notifications systématiques) ou partiel (sans notification et/ou ne concerner que certaines nouveautés spécifiques comme *le profil a publié un nouveau document* ou *telle personne est intervenue dans le débat* ou *ce groupe a publié dans tel domaine*). La page *abonnement* n'est donc rien d'autre que la page des paramètres des actualités.

Les actualités sont par défaut des données non lues. Elles comprennent les nouveautés des abonnements et selon le choix du citoyen, une dose d'actualités populaires et/ou une dose d'actualités vérifiant une statistique choisie (note moyenne supérieure à 4/5, plus de 35000 adhésions chez les profils UMP, etc.). Le citoyen peut décider si les actualités survolées sont automatiquement considérées comme lues (valeur par défaut) et si les actualités lues doivent ou non apparaître. Enfin, le citoyen peut choisir dans quel ordre afficher les actualités (par nombre d'adhésion, par niveau de la note moyenne ou par toute autre statistique de tri).

#### **Les amis et les blocages**

Les amis et les blocages sont en pratique des tris appliqués à des profils. On peut demander en ami n'importe qui, il devient ami s'il accepte. La relation d'amitié peut être publique ou non, tout comme le blocage. Les amis sont disponibles dans la discussion instantanée (comme sur facebook) et par défaut on est abonné à ses amis. Les profils bloqués ne peuvent pas rechercher un contenu relatif au citoyen ni discuter avec lui et leurs contenus n'apparaissent pas sur ses actualités.

Sur la page *amis et blocages* figurent les amis du citoyen, ainsi que les demandes en attente et les profils bloqués. Sur chaque ami des icônes permettent de *voir le profil* ou d'*écrire un message*. Sur chaque profil bloqué une icône permet en plus de *débloquer le profil*.

### **Les tris et la recherche**

La sophistication du système de tri et de recherche est ce qui distingue l' $@$ gora d'un simple réseau social. En effet, chaque donnée peut être triée de n'importe quelle façon, et on se sert des tris pour effectuer une recherche : pour trier une donnée, il suffit de faire un clic droit et de cliquer sur trier (ensuite différentes tris sont proposés, par exemple dans un débat, il se pourrait que les tris proposés soient *propos de gauche*, *propos de droite*, *propos insultant*, *propos intéressant*, *autre tri*). Les principales caractéristiques d'un tri sont :

- un auteur (profil ou groupe) qui décide de la confidentialité du tri
- un nom (si deux tris ont le même nom, on les distingue par leur auteur)
- éventuellement une ou plusieurs valeurs (par exemple le groupe *MoDem* aurait les valeurs *centristes* et *parti sans groupe parlementaire* dans le tri *partis politiques* mais n'aurait pas de valeur dans le tri *partis centristes*)
- un champ d'application : profils, groupes, débats, interventions, paragraphes d'interventions, réactions, lettres ouvertes, sondages, documents, projets, tris et/ou pétitions
- un sous-tri facultatif (ainsi qu'un sous-sous-tri) et éventuellement un sur-tri
- une gamme de couleurs associée par défaut
- une confidentialité (publique, limitée ou privée)

On peut choisir d'appliquer la coloration d'un tri, par exemple on peut choisir d'appliquer le tri *adhésions* avec la gamme de couleurs par défaut qui colorie du bleu clair au bleu foncé les propos des moins aux plus adhérés, et dès qu'on consultera un débat les interventions apparaîtront dans la teinte correspondante.

Les tris permettent de choisir les profils, documents, et activités qui s'affichent en utilisant des fonctions de recherche avancée.

Les citoyens sont acteurs des tris, et toute la structure de l'@gora repose sur les tris. Deux tris vont jouer un rôle majeur dans l'usage basique de l'@gora : l'adhésion et la note. Ils peuvent s'appliquer à toutes les données. L'adhésion à un propos signifie qu'on s'engage à supporter ce propos, cela se traduit par le fait que les abonnés à celui qui a adhéré voient apparaître dans leurs actualités cette adhésion. La note est une note dans  $\{-2, -1, 0, +1, +2\}$ , et l'adhésion à un contenu implique nécessairement une note +2. La recherche basique ainsi que les paramètres par défaut pour les actualités ordonneront les contenus en fonction du nombre de vues, du taux de partage et de la *popularité*, un indice construit à partir du nombre d'adhésions et des notes (peut-être

> popularité =  $(2 + note\ moyenne) \cdot \frac{nombre\ d'}{m \, ambres}$  $\frac{m}{n}$  and  $\frac{m}{n}$  and  $\frac{m}{n}$  a

D'autres tris seront mis en avant pour chaque, et seront accessibles en un simple clic : les tris les plus employés par les membres pour trier le contenu en question. Tant que le contenu n'aura pas été beaucoup trié, l'@gora mettra en avant quatre ou cinq tris, en fonction du type de contenu, tels que : *je recommande*, *faux !*, *à creuser*, *original*, *aucun rapport*, *vérité*, *bon à savoir*, *mouais*, *on s'en fiche*, *ahahah*, *wow* ; le créateur du contenu pouvant personnaliser les tris qui seront mis en avant. Des tris seront proposés plutôt à la création du contenu, tels que : *idée*, *histoire*, *fait*, *avis*, *annonce*, *cours*, *récréation*, *développement*, *résumé*, *critique*, *question*, *solution*, *problème*, *citation*, *traduction<sup>6</sup> .* Enfin, des tris seront attribués directement par l'@gora, et les valeurs de ces tris affichées plutôt que les tri eux-mêmes : *information* (avec pour valeur la source d'information, pour les médias reconnus), *longueur* (avec comme valeur le temps de lecture), *support du contenu* (avec comme valeurs possibles : *vidéo*, *musique*, *texte*…), *date de création*, etc.

Grâce aux tris, la recherche ne se contentera pas de sa version basique : elle sera une page à part entière. On pourra chercher n'importe quel contenu de n'importe quelle façon, par conjonction et/ou disjonction de mots-clés, de domaines et sous-domaines, de valeurs dans un tri, et ordonner les réponses par n'importe quelle statistique sur les tris (ordre alphabétique, chronologique, popularité, une statistique personnalisée, etc.).

Exemple de recherche : recherche d'*interventions* dans le domaine *vie publique*,

1

dans le sous-domaine *discriminations* ET d'auteur trié par le tri *association* comme *SOS racisme* ordonnées par le nombre d'*adhésions*.

Comme tout le reste du site, la recherche est personnalisable : on peut définir des recherches types, choisir les options de tri (par exemple quand on cherche un auteur trié par *association* comme *SOS racisme*, on peut exiger qu'au moins un profil ait fait ce tri, ou au contraire que tous les profils qui ont trié l'auteur avec ce tri l'aient rangé dans *SOS racisme*), configurer la recherche rapide…

<sup>6</sup> Pour la *traduction*, il y aura un sous-tri *: en telle langue*, et une valeur à ce sous-tri : le texte dans la langue originale.

Chaque utilisateur peut également créer des *statistiques de tri* sur un tri. Le *nombre (décroissant)* est une statistique de tri native qui s'applique aux adhésions par exemple, et on se sert de cette statistique de tri pour ordonner les résultats en fonction du tri adhésion. Un utilisateur peut créer une autre statistique sur le tri adhésion, comme par exemple *a obtenu plus de 1000 adhésions en une journée*, et ce couple tri/statistique de tri pourra être utilisé dans les recherches de l'utilisateur (si le site ne permet pas de créer une statistique de tri particulière, l'équipe de l'@gora se chargera de créer au cas par cas la statistique demandée).

#### **Confidentialité**

Chaque profil peut choisir qu'on ne puisse pas rechercher du contenu relatif à lui, ou qu'on ne puisse pas publiquement le trier (au moins pour certains tris : lui attribuer une note par exemple).

Les paramètres de confidentialité d'un contenu sont par défaut connus et accessibles par les profils autorisés pour ce contenu.

La confidentialité peut-être *anonyme*, c'est-à-dire que le fait qu'un citoyen ait posté le contenu est public (et est pris en compte dans les statistiques) sans qu'on puisse savoir qui est ce citoyen.

# **IV. Implémentation**

Nous avons conçu l'architecture du site et de la base de données. L'implémentation proprement dite requiert des moyens que nous n'avons pas, mais nous collaborons avec d'autres associations et développeurs qui travaillent sur des thématiques proches pour fournir un écosystème favorable à la facilitation d'implémentation de projets de ce type.

Nous avons choisi mongoDB comme système de gestion de base de données. Les types de base des contenus seront : les profils (incluant les groupes et les projets), les écrits (incluant les documents et les débats), les tris (incluant abonnements, amis, blocages, statistiques de tris, adhésions, notes, types de base des contenus), les publications (interventions et réactions) et les paragraphes de publications. Voici comment s'implémentera le tri : lorsqu'on trie un contenu (disons qu'on donne la valeur *valeur1* au tri *triTest* au contenu *4532*), la valeur *valeur1* est ajoutée au tri et la référence du contenu est ajoutée au tri :

triTest := { valeur1 : {5464 ; 4532} ; valeur2 : {...} ; ...} contenu(4532) := {texte : " non à la peine de mort " ; tris : { triTest : { { valeur : " valeur1 " ; auteurs :  $[Adrien ; ...]$  ; { valeur : " valeur2 " ; auteurs :  $[Chloé ; ...]$  } ; ... } ; ...}

Quand on affiche la coloration d'un tri dans une page, on se sert des valeurs des tris dans les éléments, quand on recherche dans un tri, on se sert des références dans le tri.

Pour gérer l'anonymat, on crée à l'ouverture de session deux paires identifiant/motDePasse chiffrées : une « publique » et une anonyme, correspondant à deux bases de données différentes : quand une donnée anonyme est créée par le citoyen, elle passe dans la base anonyme. Les statistiques s'opèrent sur la base de données anonyme, donc les données « publiques » qui ne permettent pas d'identifier la personne (comme son nom ou ses interventions) sont systématiquement recopiées sur la base anonyme. Les clés de chiffrement pour l'anonymat sont distribuées et stockées uniquement sur les machines des utilisateurs. Pour les utilisateurs qui ont des données sensibles et veulent se protéger plus, l'@gora pourra être entièrement distribuée sur leurs serveurs. Un ingénieur réseau sera requis pour assurer la meilleure sécurité possible au système.

# **V. Contact**

Je suis à votre entière disposition pour vous expliquer plus en détail le projet, répondre à vos questions, écouter vos remarques.

Adrien FABRE *Élève à l'ENS Ulm (informatique, mathématiques, économie) en année de césure* adrien.fabre@ens.fr 42 rue Pascal 75013 PARIS 06.10.37.90.51